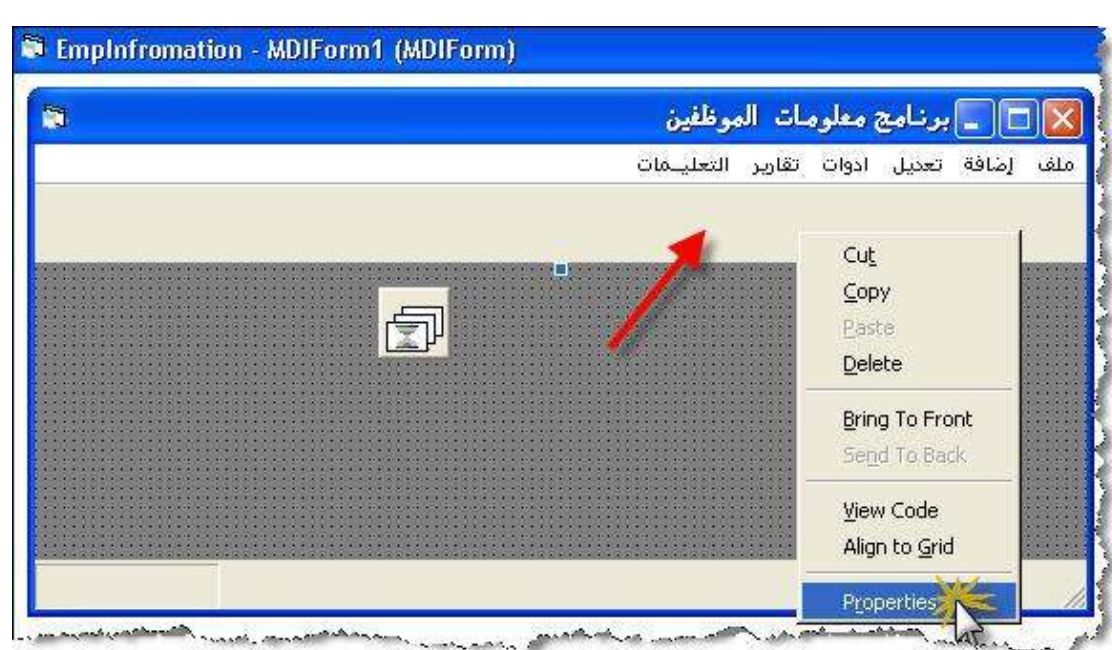

لكي تظهر لك الشاشة التالية

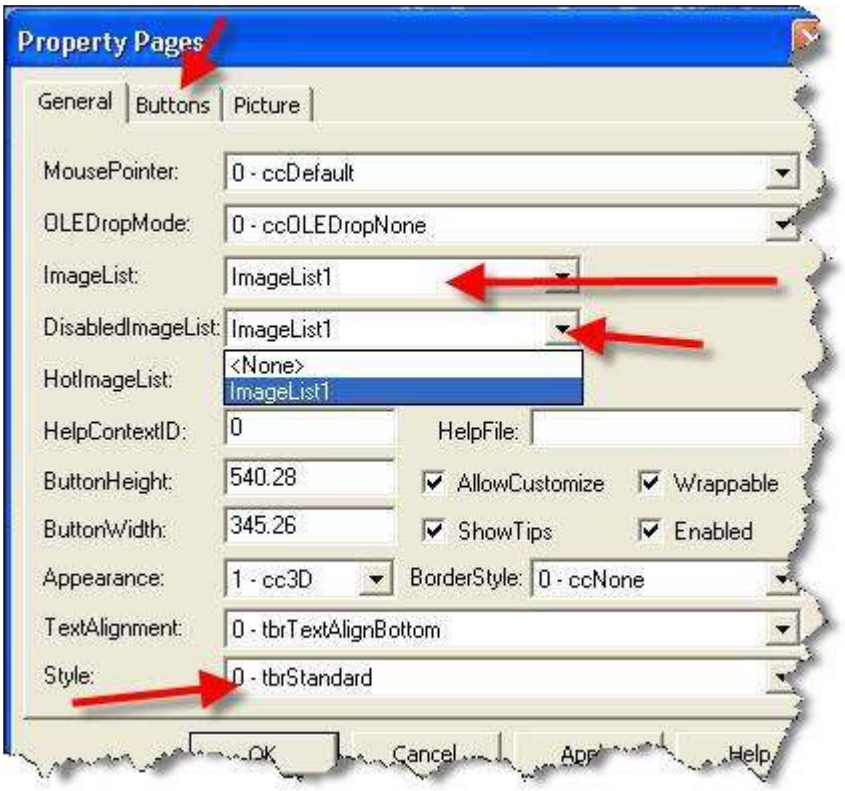

حدد ImageList1 من خلال القائمة المنسدلة ImageList كما هو موضح مسبقاً